# Control Room Operations WG

ICARUS Technical Meeting | December 10 2019

**Bruce Howard** 

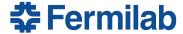

Diana Mendez

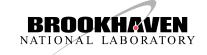

# We have already been doing work

for taking pic!

November 21st: First pass of setup which took data and used monitoring.

Have since developed more & continued testing from ROC-West setup

\* Check ECL for further updates

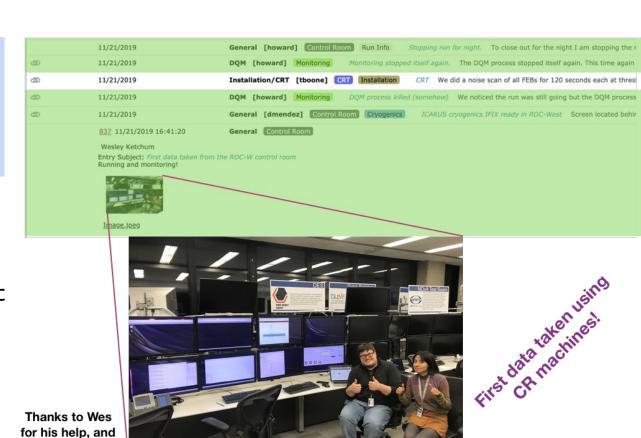

# **ROC-West CPUs and screens**

**ROC-West computers** 

icarus cr 01 — 4 monitors

icarus cr 02 — 4 monitors

icarus cr 03 — 2 monitors

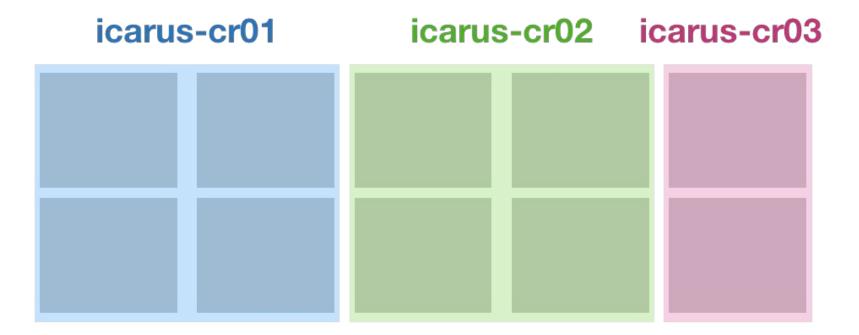

NOvA main operations

NOvA test beam

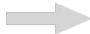

### **Screens layout**

\* Further details in DocDB  $\underline{15868}$  and  $\underline{15584}$ 

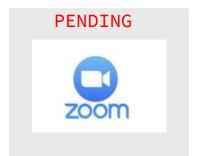

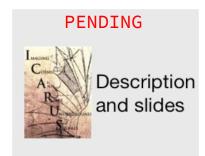

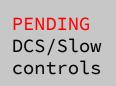

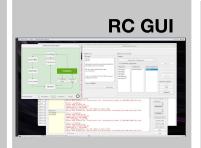

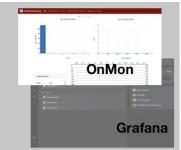

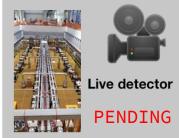

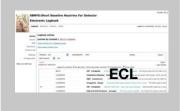

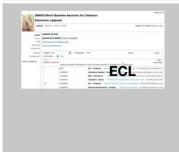

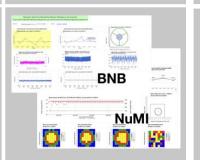

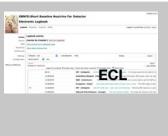

#### More notes on GUIs/etc.

- Have gotten many things up and working. Will be getting new CR computers shortly, so will set things up again
- Testing NoVNC connected to evb-01, once vnc server set, only requires ssh tunnel & Internet browser
  - VNC is flexible option. Multiple users can be using or viewing the machines on-site from (essentially) anywhere
  - Some options to speed up, but if too slow for European collaborators, can explore more traditional VNC

### More notes on GUIs/etc.

#### Zoom

It has become more and more necessary to keep live contact between ROC-West and FD building during testing.

Harry will try to set up the Zoom number this week.

#### Logo and info slides on other extra screen

Contacted Bob W. a couple of weeks ago for help with this. Haven't received news.

#### FD live cameras

We have links. When in more stable state, will display as well.

# Cryo/IFIX

\_\_\_

ICARUS

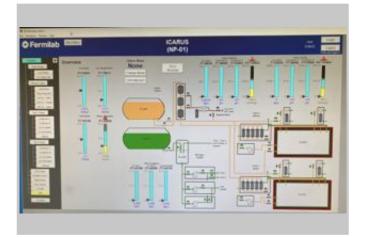

NOvA's control room

MicroBooNE

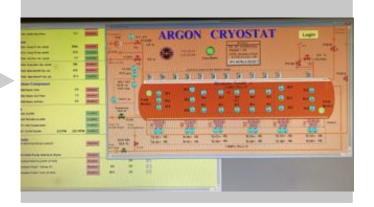

# **Cryogenics**

\_\_\_\_

Is good to have alternative options or complementing monitoring tools:

- iFix
- EPICs

# **Cryogenics**

**iFix** Already up in ROC-West (behind main NOvA screens) but needed to test connection from remote sites.

We got granted access to the ppd-ifix2.fnal.gov and successfully connected (next slides)

We will require a list of users connecting from remote ROCs to add them to grant them access

#### EPICS GUI might get installed this week in ROC-West

**Molly** developing -- will be talking w/ her this week (Thu?)

# **Cryogenics**

# iFix RDP connection

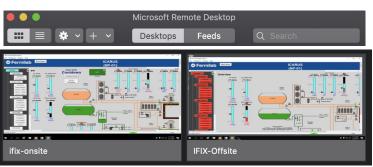

#### Connection to PPD-iFix servers

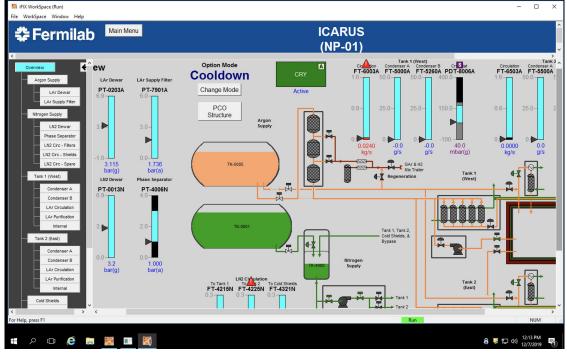

# **Moving forward**

• List of shifters who will be at FNAL for shift is needed (kerberos principals added to CR machines k5 login files)

As tools monitored grows this will take up more space.
 Slack as well.

• Streamline as much as possible, but may use the "extra" screens at least at first

# **Documentation**

### Wikis

We need info from sub-system experts about what they need shifters to check Pointing us to documentation to populate wiki will be incredibly helpful

ICARUS List of Acronyms

**ICARUS** Search: Activity Issues Spent time Calendar ICARUS List of acronyms 🔘 New wiki page 🧪 Edit 👚 Watch 🔓 Lock 🥐 Rename 🛗 Delete 🕔 History Back to main ICARUS wiki page: @ https://cdcvs.fnal.gov/redmine/projects/icarus/wiki BNB Booster Neutrino Beam CRT Cosmic Ray Tagger DAQ Data Acquisition DCS Detector Control System DQ Data Quality DOM Data Quality Monitoring EVB Event Builder ICARUS Imaging Cosmic And Rare Underground Signals NuMI Neutrinos at the Main Injector MO Online Monitoring Photomultiplier Tube SBN Short Baseline Neutrino TPC Time Projection Chamber VST Vertical Slice Test

ICARUS operations Main page

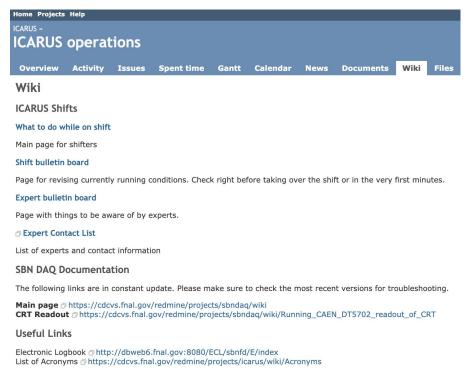

#### Wikis

#### PRELIMINARY What to do while on shift

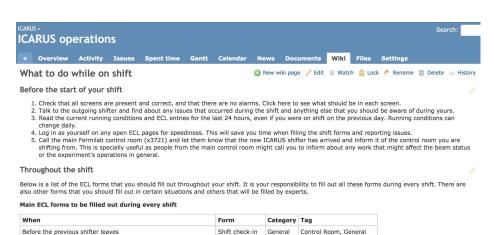

Start of shift

IFIX Cryogenics General

Shift summary General

General

Control Room

Control Room

Control Room, Cryogenics

Control Room, General

#### Suggested schedule to fill out main ECL shift forms

After the new shifter has arrived and you have handed things over Shift check-out General

| Time into shift | Forms to complete |  |  |  |  |  |
|-----------------|-------------------|--|--|--|--|--|
| -0:15 - 0:00    | Shift check-in    |  |  |  |  |  |
| 0:00 - 0:15     | Start of shift    |  |  |  |  |  |

Immediately after shift check-in

In the last hour of your shift

Once every hour

# PRELIMINARY Shift bulletin board template

| ICARUS »                                                                                                |             |             |              |          |            |      |           |      |       |          | Sea | ırch:   |
|----------------------------------------------------------------------------------------------------|-------------|-------------|--------------|----------|------------|------|-----------|------|-------|----------|-----|---------|
| ICARUS operations                                                                                       |             |             |              |          |            |      |           |      |       |          |     |         |
| + Overv                                                                                                 | iew Activ   | ity Issu    | es Spent t   | ime Gant | t Calendar | News | Documents | Wiki | Files | Settings |     |         |
| Shift bulletin board   Shift bulletin board   New wiki page   Edit   Watch   Lock   Rename   Delete   H |             |             |              |          |            |      |           |      |       |          |     | History |
| Don't forget to read both the TEMPORARY and PERMANENT conditions                                        |             |             |              |          |            |      |           |      |       |          |     |         |
| Colour guide for this page                                                                              |             |             |              |          |            |      |           |      |       |          |     |         |
| Current Running Conditions Temporary Conditions New and Permanent Conditions Attention                  |             |             |              |          |            |      |           |      |       |          |     |         |
| General comments from the Run Coordinators                                                              |             |             |              |          |            |      |           |      |       |          |     |         |
|                                                                                                    | nator Until |             | Phone Num    |          |            |      |           |      |       |          |     |         |
| Name Suri                                                                                               | ame Janua   | ry 1st, 8am | (xxx) xxx-xx | ×        |            |      |           |      |       |          |     |         |
| Current Running Conditions                                                                              |             |             |              |          |            |      |           |      |       |          |     |         |
| This current running condition item Blablabla                                                           |             |             |              |          |            |      |           |      |       |          |     |         |
| Temporary Conditions                                                                                    |             |             |              |          |            |      |           |      |       |          |     |         |
| This temporary condition item<br>Blablabla                                                              |             |             |              |          |            |      |           |      |       |          |     |         |
| New and Permanent Conditions                                                                            |             |             |              |          |            |      |           |      |       |          |     |         |
| This new a                                                                                              | d permanei  | t conditio  | n item       |          |            |      |           |      |       |          |     |         |

### **Control room master document**

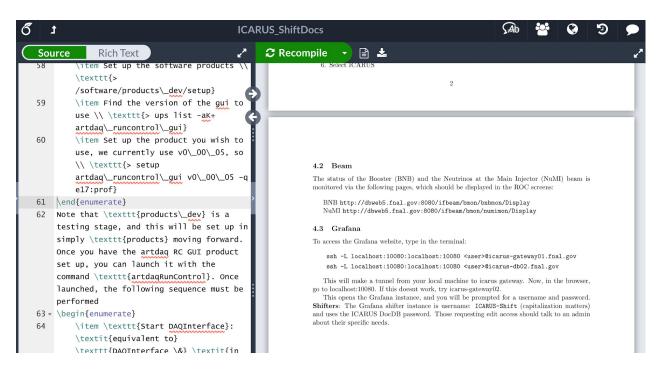

What has to be where

- Run Control GUI
- Pages to monitor (beam, grafana)
- Tabs to keep open (ECL)

#### How to

- Set up ROC connection (NoVPN)
- Tunnel for Grafana
- Initiate run (manually or with Run COntrol GUI)

Likely serves purpose in full form & also parts will be split into pages/sections on wiki

# Other items

**CUT FOR TIME:** Some info about state of ECL and shift assignment algorithm which don't fit into this talk but are still useful. See backups

#### Run Control GUI

Using **RC GUI v00\_00\_05** with config database.

Thanks to tinkering by

Gennadiy in our area &

work by Iker, Esteban,

et al. in developing the

GUI.

We successfully read and wrote DB items, and took data.

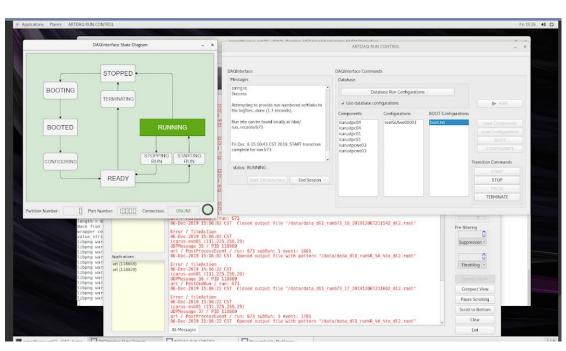

VNC to evb-01 machine

#### **Remote Control Rooms**

- Testing to date has been done at CSU Matt H
  - Was able to connect to VPN using his own credentials
  - Connect to VNC session from CSU machines, interacted with terminal
  - As more VNC screens and more monitoring tools become available, will want to test more
- Bonnie (SLAM team) indicated that site-specific VPN accounts may be achievable (rather than individual user)
- Those who require iFix access should talk to us we will have to pass names to Mark Knapp
- Plans for future ROCs?
  - Have reached out to Andrea INFN Pavia

### Conclusions/To Do

- Have run DAQ and several of the monitoring tools, ECL, etc. from the CR machines.
  - See earlier slides for full set of comments here
  - Will do more testing on monitoring tools when we have new computers
  - Will be discussing EPICS and implementation with Molly
- As things come together, more testing from off-site ROCs is necessary. Off-site ROC liaisons need to contact us.
- We need your help:
  - o Once shifters are known, we need to know who is on-site
  - Need to know if certain off-site experts/shifters (and locations)
     need access to some things like iFix
  - We need to know sub-system on-call experts and their info
  - We need to know what needs to be monitored/how. -> Documentation.

# Backup

The following are items where members have help with. However, they **don't** fall into the responsibilities of the group.

### **ECL**

To document any work being done or being carried out at the FD and for shifter's activity, such as filling the different shift forms.

Tags available for easier browsing, such as **Installation**, **Vertical Slice Test**, **Caution**. Please use them (click **Add** and then **Update tags**).
Contact us if you need another tag to be added to the list.

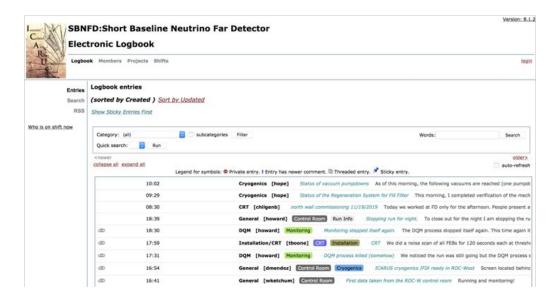

As of version 1 of the shifter manual (Claudio Montanari), slide 5, I've created **three shifts per day**, from **Monday to Friday**. I have, however, readjusted the suggested schedules to assign **8 hours per shift**.

Each shift overlaps by 15 minutes with the next, to allow the incoming shifter to arrive, receive relevant information from the outgoing shifter and to take over.

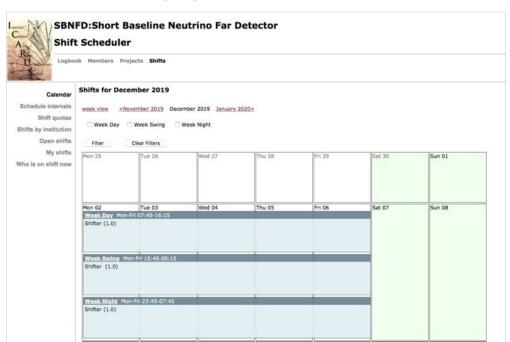

#### **ECL**

- Some **forms** already exist for shifters to fill out during shift-taking, such as:
  - Shift check-in
  - Start Shift
  - Shift check-out
- Other possibilities:
  - Run Status
  - Beam status
- Sub-system experts will have to feed more information about what needs to be checked/how often/etc.

# Shift assignment algorithm

A **NOVA** original from **Gary Feldman**, who granted use for ICARUS and SBND

- Logic generally understood but need to go through it in more detail.
- Tested code with files used for real life shift assignment
- Will need to know calendar, shifts per day, point system, institution quotas, priorities, etc to test usage with ICARUS specifics.

### Other backups

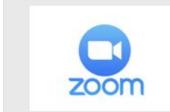

Future home of DCS/Slow Control?

DAQ on evb-01

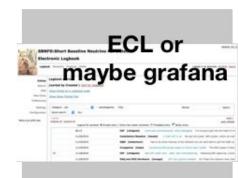

# **CR-02: Monitoring**

\_\_\_\_

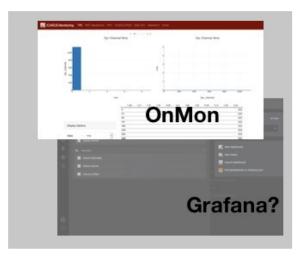

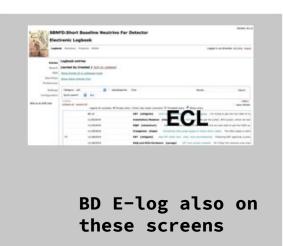

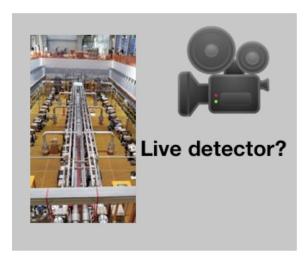

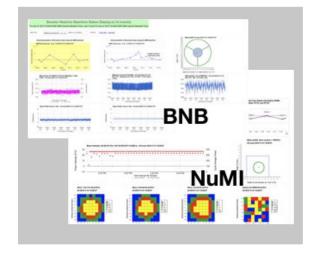

# **CR-03: More Monitoring?**

\_\_\_\_

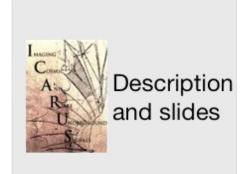